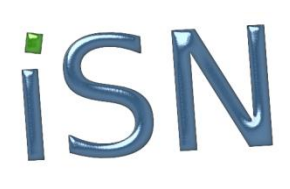

## **Formations ISN Exercices pour la journée J2 – Niveau 2**

## Partie CDI

Exercice 1 (Administrateur)

A l'aide de l'outil phpMyAdmin, créer la base de données CDI, puis les tables livre, personne et emprunt.

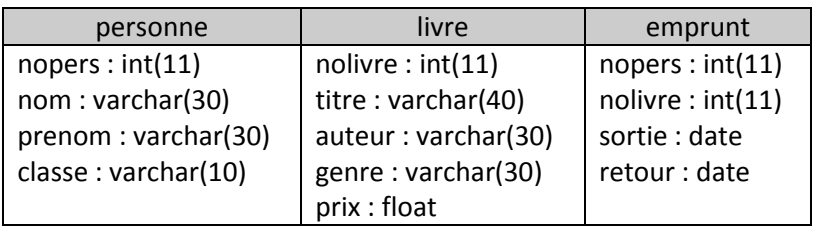

En utilisant le Concepteur de l'outil d'administration, vérifier les relations entre les tables.

Exercice 2

Saisir les 3 premiers enregistrements des tables livre et personne.

La table **livre** :

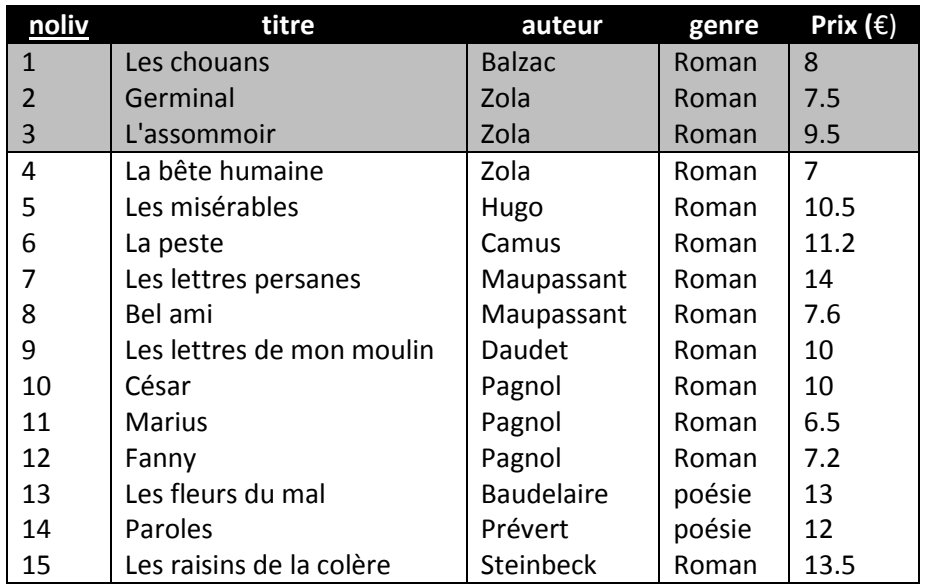

## La table **personne** :

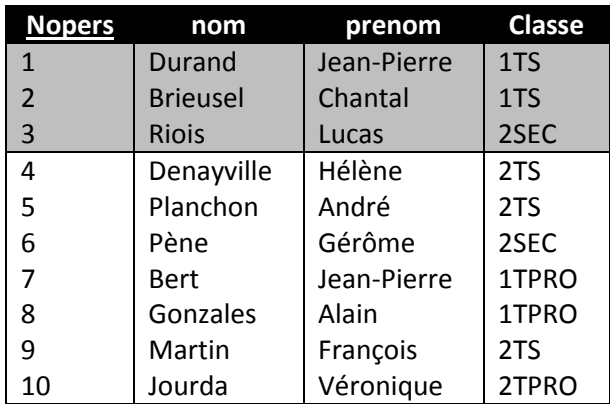

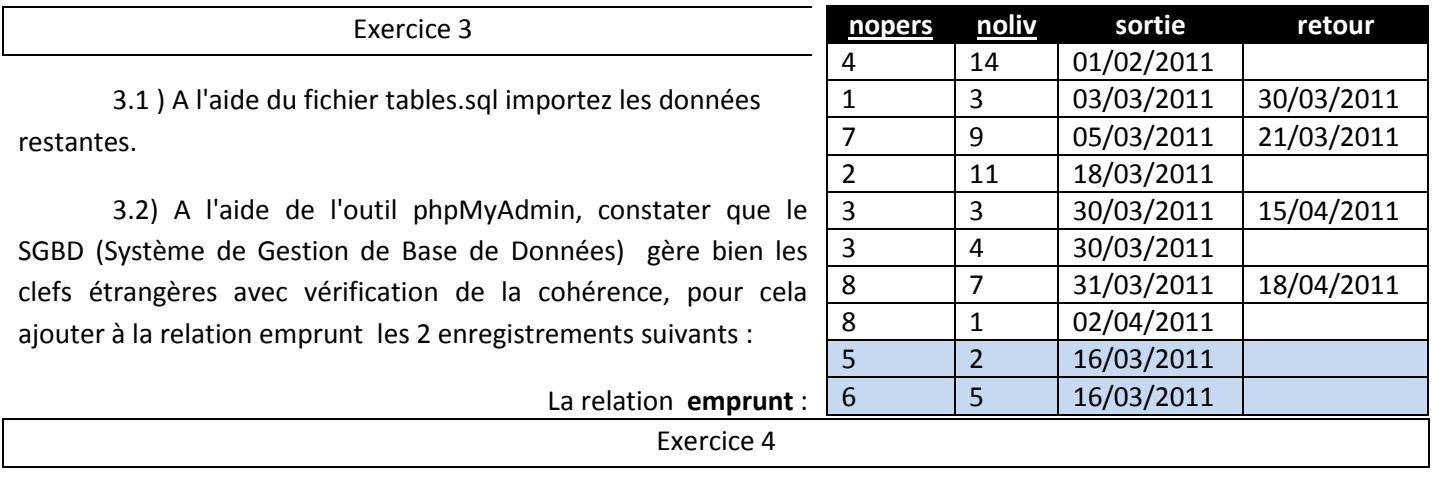

A l'aide l'outil phpMyAdmin, réaliser les requêtes SQL permettant de :

1) Afficher la table livre, afficher la table personne, afficher la table emprunt.

2) Rechercher tous les livres écrits par Zola.

3) Rechercher tous les livres écrits par Zola et dont le prix est inférieur à 10 Euros.

4) Rechercher tous les livres dont l'auteur n'est ni Balzac ni Zola.

5) Calculer le prix total des livres

6) Afficher le nombre de romans

7) Afficher la liste des livres empruntés, ainsi que les coordonnées des emprunteurs.

Exercice 5

Réaliser une page en php/HTML permettant d'afficher la liste de tous les livres appartenant au CDI.

Exercice 6

Compléter le programme pour pouvoir consulter la liste des livres sortis et les identités des emprunteurs.

## Partie les rats

Exercice 7

Copier le dossier ETUDE (et les fichiers .frm, .MYD, .MYI) dans le dossier contenant les bases de données de MySQL. (C:\Program Files\EasyPHP-5.3.8.1\mysql\data ).

Vérifier ensuite à l'aide de phpMyAdmin que la base et les tables ont bien été importées.

Exercice 8

En utilisant l'éditeur des requêtes SQL, donner les requêtes S.Q.L permettant :

1) D'afficher les températures d'un Rat

2) D'afficher la moyenne des températures : Tête, Corps et Queue d'un rat.

3) D'obtenir la température la plus élevée et la plus basse de la Tête, Corps et Queue d'un Rat.

Exercice 9

Programmation du poste chercheur: Ecrire un programme php/HTML pour permettre au chercheur :

1) D'afficher les températures d'un Rat

2) D'afficher la moyenne des températures : Tête, Corps et Queue d'un rat.

3) D'obtenir la température la plus élevée et la plus basse de la Tête, Corps et Queue d'un Rat.